# KeyError at /

# 'topic\_id'

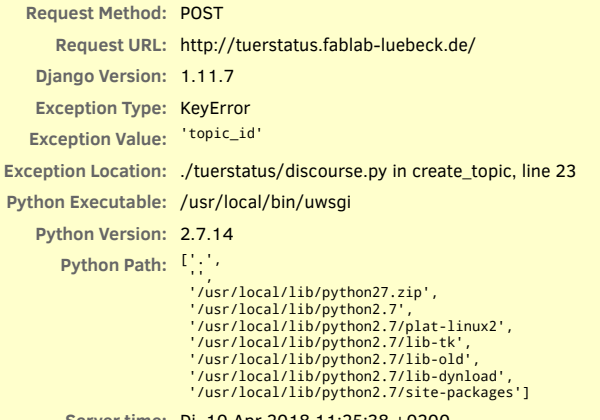

**Server time:** Di, 10 Apr 2018 11:25:38 +0200

# **Traceback** Switch to copy-and-paste view

/usr/local/lib/python2.7/site-packages/django/core/handlers/exception.py in inner

41. response = get\_response(request)

▶ Local vars

/usr/local/lib/python2.7/site-packages/django/core/handlers/base.py in \_get\_response

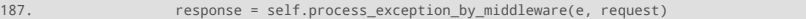

...

...

...

...

...

...

▶ Local vars

/usr/local/lib/python2.7/site-packages/django/core/handlers/base.py in \_get\_response

185. response = wrapped\_callback(request, \*callback\_args, \*\*callback\_kwargs) ...

▶ Local vars

./tuerstatus/views.py in index

114. handle\_new\_date(request)

▶ Local vars

./tuerstatus/views.py in handle\_new\_date

331. update\_forum()

▶ Local vars

./tuerstatus/views.py in update\_forum

610. d.topic\_id = forum.create\_topic(title, text, CATEGORY\_ID)

▶ Local vars

./tuerstatus/discourse.py in create\_topic

23. return response['topic\_id']

Natascha

▶ Local vars

# **Request information**

### **USER**

#### No GET data **GET**

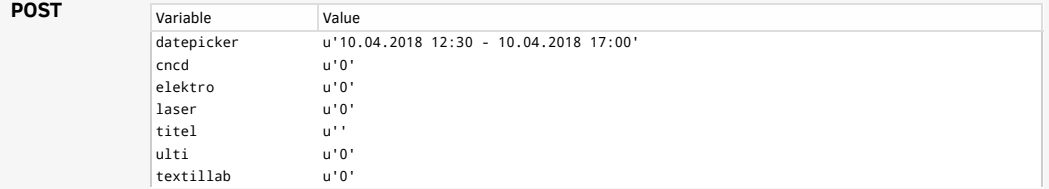

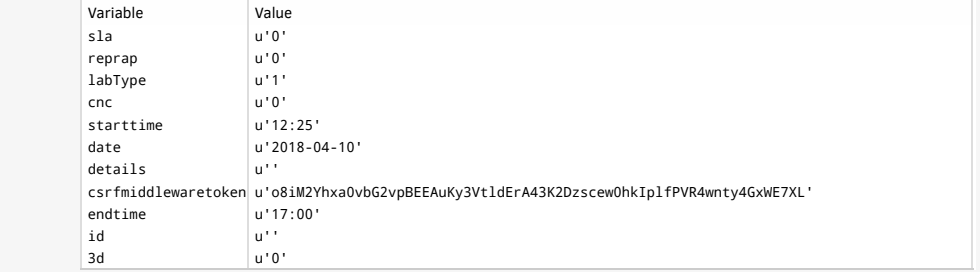

#### No FILES data **FILES**

### **COOKIES**

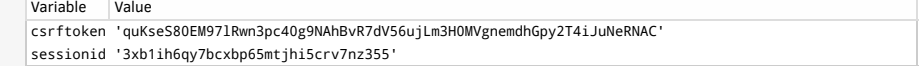

### **META**

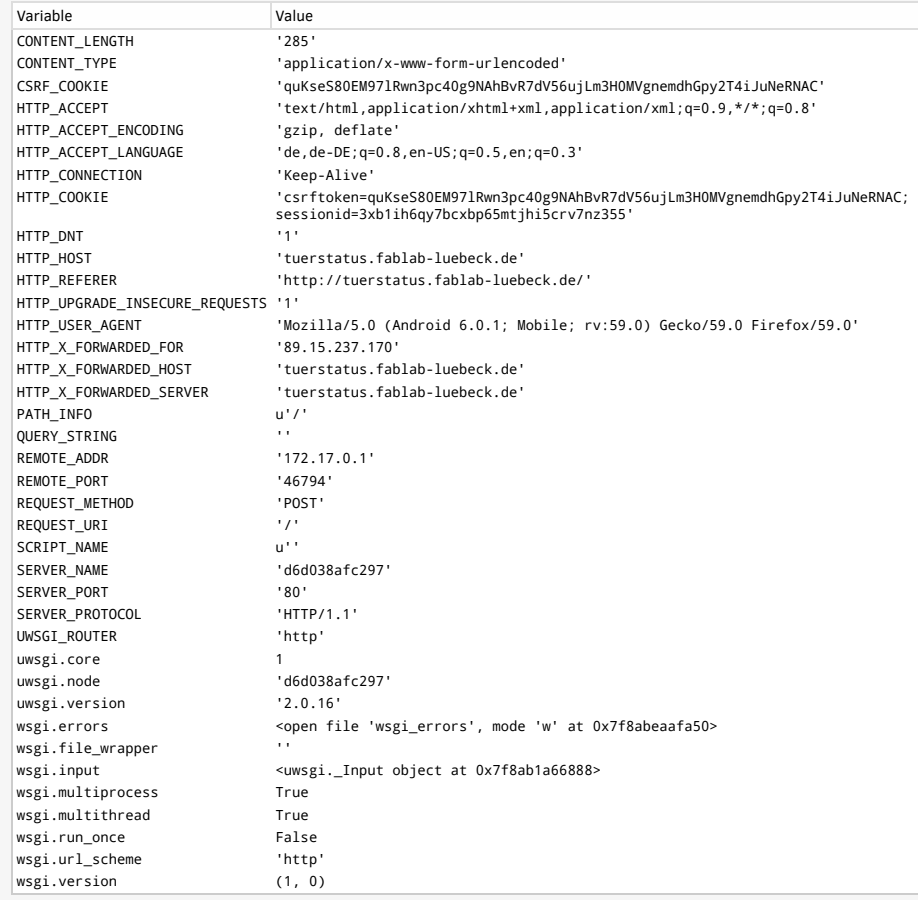

## **Settings**

Using settings module CustomTuer.settings

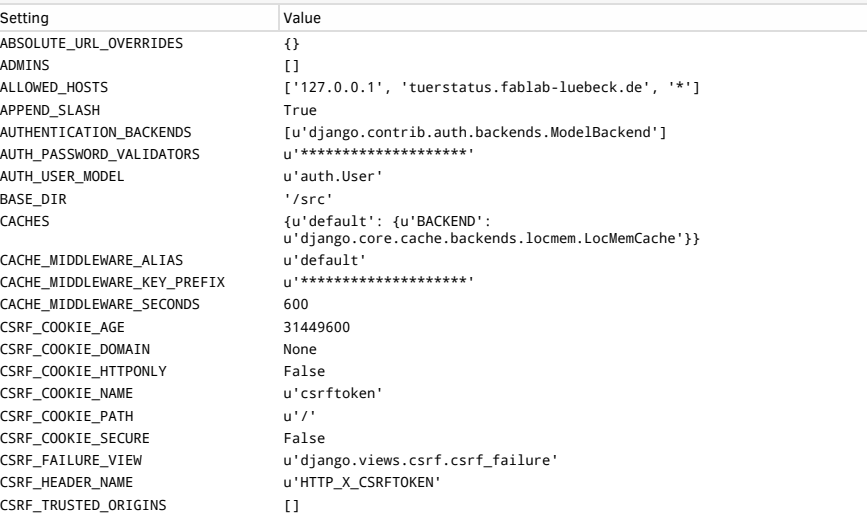

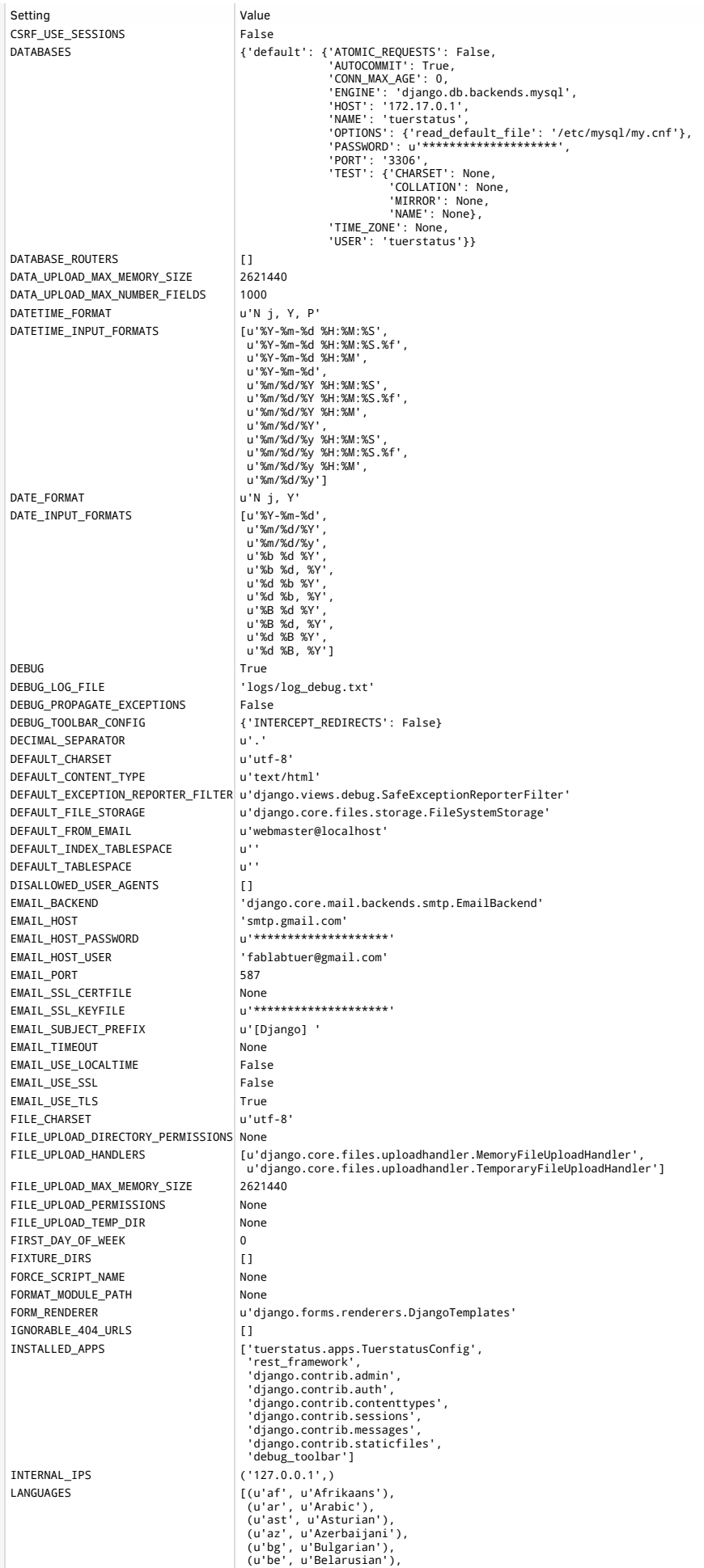

Setting **Value** 

LANGUAGE\_CODE 'de-de' LANGUAGE\_COOKIE\_AGE LANGUAGE\_COOKIE\_DOMAIN None LANGUAGE COOKIE\_NAME u'django\_language' LANGUAGE\_COOKTE\_PATH u'/' LOCALE PATHS []

(u'bn', u'Bengali'),<br>
(u'br', u'Breton'),<br>
(u'ca', u'darain'),<br>
(u'cs', u'darain'),<br>
(u'cs', u'darain'),<br>
(u'cs', u'darain'),<br>
(u'da', u'Danish'),<br>
(u'da', u'Danish'),<br>
(u'da', u'Danish'),<br>
(u'da', u'Danish'),<br>
(u'el', u' (uid', u'Indonesian'),<br>(uid', u'Indonesian'),<br>(uii,', u'Italian'),<br>(uij,', u'Italian'),<br>(uij,', u'Italian'),<br>(u'k', u'Kanzadt),<br>(u'ke', u'Kanzadt),<br>(u'ke', u'Kanzad'),<br>(u'ke', u'Kanzad'),<br>(u'ke', u'Kanzad'),<br>(u'le', u'Luxe LANGUAGES\_BIDI [u'he', u'ar', u'fa', u'ur'] LOGGING<br>
('disable\_existing\_loggers': False,<br>
'filters': {'()':<br>
'django.utils.log.RequireDebugFalse'},<br>
'equire\_debug\_True': {'()':<br>
'django.utils.log.RequireDebugTrue'}},<br>
'formatter': {'datefmt': "%Y-%m-%d %H:%M:%S',<br>
' 'logging.handlers.RotatingFileHandler', 'filename': 'logs/log\_debug.txt',<br>'filters': ['require\_debug\_true'],<br>'formatter': 'main\_formatter',<br>'level': 'DEBUG',<br>'maxBytes': 5242880}, 'mail\_admins': {'class': 'django.utils.log.AdminEmailHandler',

LOGOUT\_REDIRECT\_URL None LOG\_FILE 'logs/log.txt' MANAGERS []<br>MEDIA\_ROOT [11] MEDIA\_ROOT d'u''<br>MEDIA\_URL d'u'' MEDIA URL

MIGRATION MODULES {} MONTH\_DAY\_FORMAT u'F j' NUMBER GROUPING 0 PASSWORD\_HASHERS 
versioned under the contract of the contract of the password example the password of the password of the password of the password of the password of the password of the password of the password of the pas PASSWORD\_RESET\_TIMEOUT\_DAYS PREPEND\_WWW False PROJECT\_ROOT The state of the contract of the contract of the problem of the contract of the contract of the contract of the contract of the contract of the contract of the contract of the contract of the contract of the c REQUEST\_LOG\_FILE 'logs/log\_request.txt' ROOT\_URLCONF  $\qquad \qquad$  'CustomTuer.urls' SECRET\_KEY u'\*\*\*\*\*\*\*\*\*\*\*\*\*\*\*\*\*\*\*\*' SECURE\_BROWSER\_XSS\_FILTER False SECURE\_CONTENT\_TYPE\_NOSNIFF False<br>SECURE\_HSTS\_INCLUDE\_SUBDOMAINS False SECURE\_HSTS\_INCLUDE\_SUBDOMAINS SECURE\_HSTS\_PRELOAD False SECURE HSTS SECONDS 0 SECURE\_PROXY\_SSL\_HEADER None SECURE\_REDIRECT\_EXEMPT | [] SECURE\_SSL\_HOST None SECURE\_SSL\_REDIRECT False SERVER\_EMAIL u'root@localhost'<br>SESSION\_CACHE\_ALIAS u'default' SESSION\_CACHE\_ALIAS<br>SESSION\_COOKIE\_AGE 1209600 SESSION\_COOKIE\_AGE SESSION COOKIE DOMAIN None SESSION COOKIE HTTPONLY True SESSION\_COOKIE\_NAME<br>SESSION\_COOKIE\_PATH<br>u'/' SESSION\_COOKIE\_PATH SESSION\_COOKIE\_SECURE False SESSION\_EXPIRE\_AT\_BROWSER\_CLOSE False SESSION FILE PATH None SESSION SAVE EVERY REQUEST False SETTINGS\_MODULE 'CustomTuer.settings' SHORT\_DATETIME\_FORMAT u'm/d/Y P' SHORT\_DATE\_FORMAT u'm/d/Y SILENCED\_SYSTEM\_CHECKS ['urls.W005'] STATICFILES DIRS [1]

STATIC\_URL '/static/'

TEST\_NON\_SERIALIZED\_APPS []

 'filters': ['require\_debug\_false'], 'level': 'ERROR'}, 'null': {'class': 'logging.NullHandler'}, 'production\_file': {'backupCount': 7, 'class': 'logging.handlers.RotatingFileHandler', "filename': 'logs/log.txt',<br>"filters': ['require\_debug\_false'],<br>"formatter': "main\_formatter',<br>"level': 'INFO',<br>"maxBytes': 5242880}},<br>"debug\_file'],<br>"devel': 'DEBUG'},<br>"level': 'DEBUG'}, 'django': {'handlers': ['null'], 'propagate': True}, 'django.request': {'handlers': ['mail\_admins', 'console'], 'level': 'ERROR', 'propagate': True}, 'py.warnings': {'handlers': ['null'], 'propagate': True}}, 'version': 1} LOGGING\_CONFIG u'logging.config.dictConfig' LOGIN\_REDIRECT\_URL u'/accounts/profile/' LOGIN URL u'/accounts/login/' MESSAGE\_STORAGE values and vidjango.contrib.messages.storage.fallback.FallbackStorage' MIDDLEWARE ['django.middleware.security.SecurityMiddleware',<br>| django.contrib.sessions.middleware.security.SessionMiddleware',<br>| django.middleware.csrf.CsrfViewMiddleware',<br>| django.middleware.csrf.CsrfViewMiddleware', 'django.contrib.auth.middleware.AuthenticationMiddleware',<br>'django.contrib.messages.middleware.MessageMiddleware',<br>'django.middleware.clickjacking.XFrameOptionsMiddleware',<br>'debug\_toolbar.middleware.DebugToolbarMiddleware' MIDDLEWARE\_CLASSES [u'django.middleware.common.CommonMiddleware', u'django.middleware.csrf.CsrfViewMiddleware'] SESSION\_ENGINE u'django.contrib.sessions.backends.db' SESSION\_SERIALIZER u'django.contrib.sessions.serializers.JSONSerializer' SIGNING\_BACKEND u'django.core.signing.TimestampSigner' STATICFILES\_FINDERS [u'django.contrib.staticfiles.finders.FileSystemFinder', u'django.contrib.staticfiles.finders.AppDirectoriesFinder'] STATICFILES\_STORAGE vidjango.contrib.staticfiles.storage.StaticFilesStorage STATIC\_ROOT '/src/tuerstatus/static\_files' TEMPLATES<br>| 'APP\_DIRS': True,<br>| 'DIRS': ['/src/templates'],<br>| 'OPTIONS': {'context\_processors':<br>| 'django.template.context\_processors.debug',<br>| 'django.template.context\_processors.debug', 'django.template.context\_processors.request', 'django.contrib.auth.context\_processors.auth', 'django.contrib.messages.context\_processors.messages']}}] TEST\_RUNNER u'django.test.runner.DiscoverRunner'

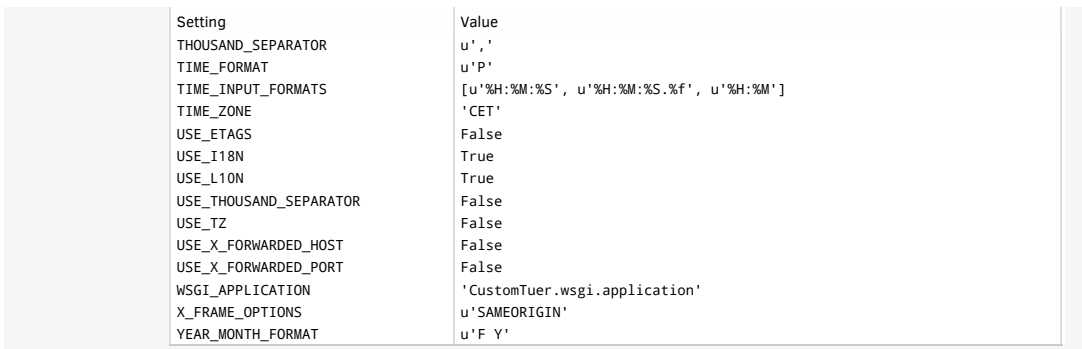

You're seeing this error because you have DEBUG = True in your Django settings file. Change that to False, and Django will display a standard page generated by the handler for this status code.